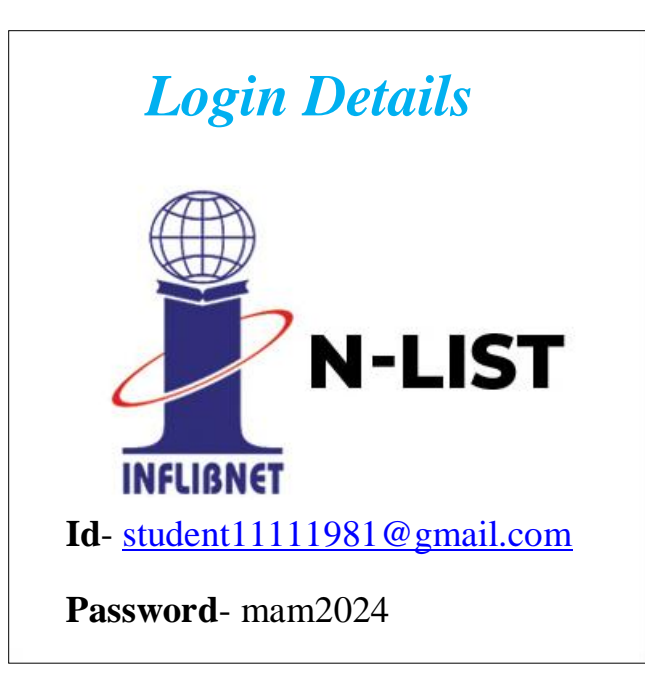

 **Visit- [www.nlist.inflibnet.ac.in](http://www.nlist.inflibnet.ac.in/) (click on)** 

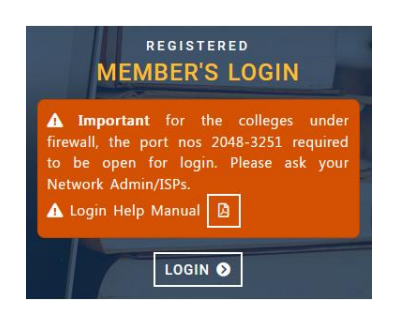